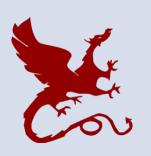

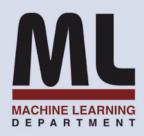

### 10-301/10-601 Introduction to Machine Learning

Machine Learning Department School of Computer Science Carnegie Mellon University

# Perceptron

Matt Gormley Lecture 6 Feb. 3, 2023

### Q&A

- **Q:** How do we define a distance function when the features are categorical (e.g. weather takes values {sunny, rainy, overcast})?
- A: Step 1: Convert from categorical attributes to numeric features (e.g. binary)

Step 2: Select an appropriate distance function (e.g. Hamming distance)

$$d(\mathbf{x}, \mathbf{x}') = \sum_{d=1}^{D} \mathbb{1}(x_d = x'_d)$$

### Reminders

- Homework 2: Decision Trees
  - Out: Wed, Jan. 25
  - Due: Fri, Feb. 3 at 11:59pm
- Recitation: HW3
  - Wed, Feb. 8
- Homework 3: KNN, Perceptron, Lin.Reg.
  - Out: Fri, Feb. 3
  - Due: Fri, Feb. 10 at 11:59pm
  - (only two grace/late days permitted)

### THE PERCEPTRON ALGORITHM

## Perceptron: History

Imagine you are trying to build a new machine learning technique... your name is Frank Rosenblatt... and the year is 1957

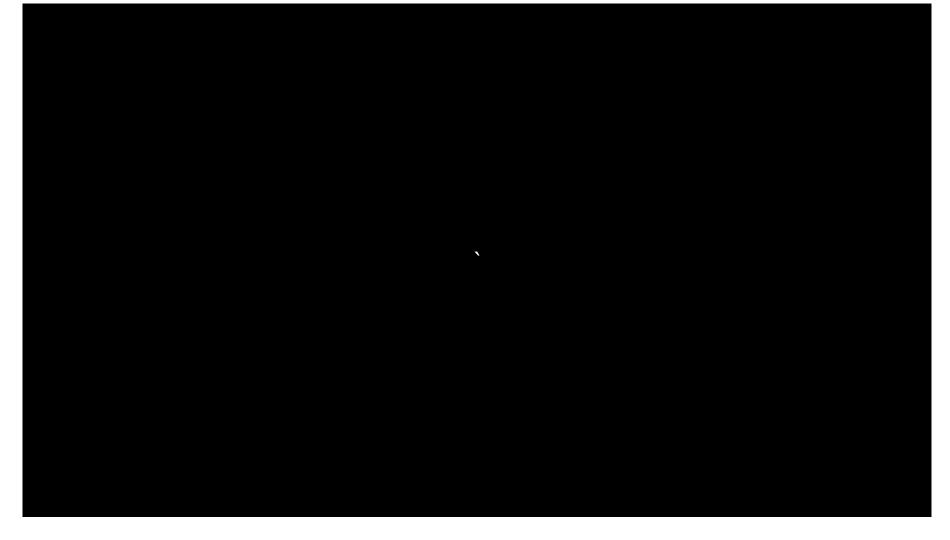

## Perceptron: History

Imagine you are trying to build a new machine learning technique... your name is Frank Rosenblatt... and the year is 1957

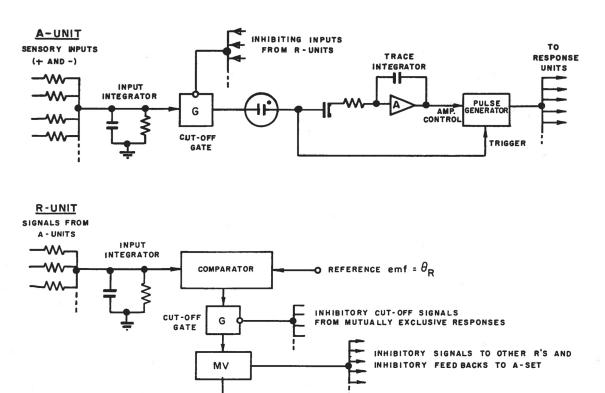

FIGURE 5
DESIGN OF TYPICAL UNITS

OPERATING SIGNAL TO RESPONSE DISPLAY UNIT

## Perceptron: History

Imagine you are trying to build a new machine learning technique... your name is Frank Rosenblatt... and the year is 1957

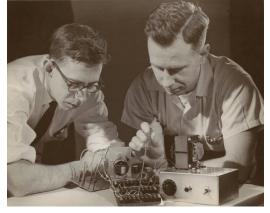

The New Yorker, December 6, 1958 P. 44

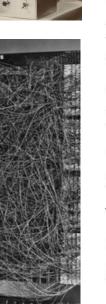

Talk story about the perceptron, a new electronic brain which hasn't been built, but which has been successfully simulated on the I.B.M. 704. Talk with Dr. Frank Rosenblatt, of the Cornell Aeronautical Laboratory, who is one of the two men who developed the prodigy; the other man is Dr. Marshall C. Yovits, of the Office of Naval Research, in Washington. Dr. Rosenblatt defined the perceptron as the first non-biological object which will achieve an organization o its external environment in a meaningful way. It interacts with its environment, forming concepts that have not been made ready for it by a human agent. If a triangle is held up, the perceptron's eye picks up the image & conveys it along a random succession of lines to the response units, where the image is registered. It can tell the difference betw. a cat and a dog, although it wouldn't be able to tell whether the dog was to theleft or right of the cat. Right now it is of no practical use, Dr. Rosenblatt conceded, but he said that one day it might be useful to send one into outer space to take in impressions for us.

## Linear Models for Classification

5

Key idea: Try to learn this hyperplane directly

### Looking ahead:

- We'll see a number of commonly used Linear Classifiers
- These include:
  - Perceptron
  - Logistic Regression
  - Naïve Bayes (under certain conditions)
  - Support Vector Machines

Directly modeling the hyperplane would use a decision function:

$$h(\mathbf{x}) = \operatorname{sign}(\boldsymbol{\theta}^T \mathbf{x})$$

for:

$$y \in \{-1, +1\}$$

### **GEOMETRY & VECTORS**

## Geometry Warm-up

#### **In-Class Exercise**

Draw a picture of the region corresponding to:

$$w_1x_1 + w_2x_2 + b > 0$$
  
where  $w_1 = 2, w_2 = 3, b = 6$ 

Draw the vector

$$\mathbf{W} = \left[ \mathbf{W}_1, \ \mathbf{W}_2 \right]$$

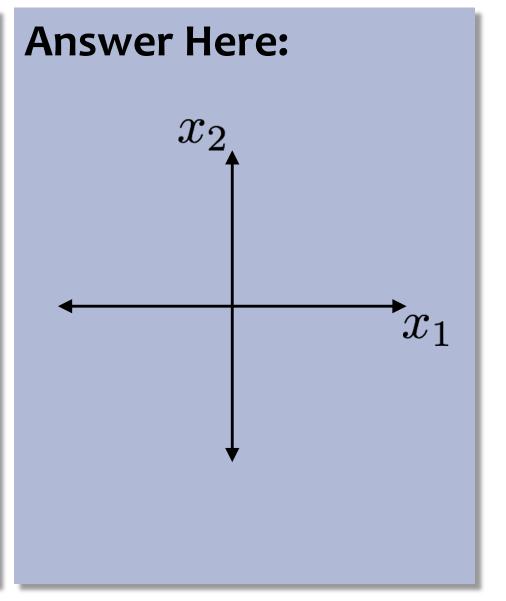

## Linear Algebra Review

 Notation: in this class vectors will be assumed to be column vectors by default, i.e.,

$$a = \begin{bmatrix} a_1 \\ a_2 \\ \vdots \\ a_D \end{bmatrix}$$
 and  $a^T = \begin{bmatrix} a_1 & a_2 & \cdots & a_D \end{bmatrix}$ 

The dot product between two D-dimensional vectors is

$$\boldsymbol{a}^T \boldsymbol{b} = \begin{bmatrix} a_1 & a_2 & \cdots & a_D \end{bmatrix} \begin{bmatrix} b_1 \\ b_2 \\ \vdots \\ b_D \end{bmatrix} = \sum_{d=1}^D a_d b_d$$

- The L2-norm of  $\mathbf{a} = \|\mathbf{a}\|_2 = \sqrt{\mathbf{a}^T \mathbf{a}}$
- Two vectors are orthogonal iff

$$\boldsymbol{a}^T \boldsymbol{b} = 0$$

## **Vector Projection**

### **Question:**

Which of the following is the projection of a vector **a** onto a vector **b**?

$$A. \frac{\mathbf{a}^T \mathbf{b}}{\mathbf{b}} \mathbf{a}$$

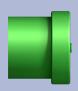

D. 
$$\frac{(\mathbf{a} \cdot \mathbf{b})}{||\mathbf{b}||_2} \mathbf{b}$$

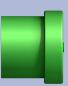

B. 
$$\frac{\mathbf{a} \cdot \mathbf{b}}{\mathbf{a}^T \mathbf{b}}$$

E. 
$$\frac{(\mathbf{a}^T \mathbf{b})}{||\mathbf{b}||_2^2} \mathbf{b}$$

F. 
$$\frac{(\mathbf{a}^T \mathbf{b})^2}{||\mathbf{b}||_2} \mathbf{b}$$

### Linear Decision Boundaries

- In 2 dimensions,  $w_1x_1 + w_2x_2 + b = 0$  defines a line
- In 3 dimensions,  $w_1x_1 + w_2x_2 + w_3x_3 + b = 0$  defines a plane
- In 4+ dimensions,  $\mathbf{w}^T \mathbf{x} + b = 0$  defines a hyperplane
  - The vector w is always orthogonal to this hyperplane and always points in the direction where  $w^T x + b > 0$ !
- A hyperplane creates two halfspaces:
  - $-S_+ = \{x: \mathbf{w}^T \mathbf{x} + b > 0\}$  or all  $\mathbf{x}$  s.t.  $\mathbf{w}^T \mathbf{x} + b$  is positive
  - $-S_- = \{x: \mathbf{w}^T \mathbf{x} + b < 0\}$  or all  $\mathbf{x}$  s.t.  $\mathbf{w}^T \mathbf{x} + b$  is negative

## Linear Models for Classification

5

Key idea: Try to learn this hyperplane directly

### Looking ahead:

- We'll see a number of commonly used Linear Classifiers
- These include:
  - Perceptron
  - Logistic Regression
  - Naïve Bayes (under certain conditions)
  - Support Vector Machines

Directly modeling the hyperplane would use a decision function:

$$h(\mathbf{x}) = \operatorname{sign}(\boldsymbol{\theta}^T \mathbf{x})$$

for:

$$y \in \{-1, +1\}$$

### **ONLINE LEARNING**

# Online Learning

- Batch Learning: So far, we've been learning in the batch setting,
   where we have access to the entire training dataset at once
- Online Learning: A common alternative is the online setting, where examples arrive gradually and we learn continuously
- Examples of online learning:
  - 1. Stock market prediction (what will the value of Alphabet Inc. be tomorrow?)
  - Email classification (distribution of both spam and regular mail changes over time, but the target function stays fixed - last year's spam still looks like spam)
  - 3. Recommendation systems. Examples: recommending movies; predicting whether a user will be interested in a new news article
  - **4. Ad placement** in a new market

# Online Learning

For 
$$i = 1, 2, 3, ...$$
:

- Receive an unlabeled instance x<sup>(i)</sup>
- Predict  $y' = h_{\theta}(x^{(i)})$
- Receive true label y<sup>(i)</sup>
- Suffer loss if we made a mistake, y' ≠ y<sup>(i)</sup>
- Update parameters θ

#### Goal:

Minimize the number of mistakes

### THE PERCEPTRON ALGORITHM

### Perceptron

### Whiteboard:

- (Online) Perceptron Algorithm
- Hypothesis class for Perceptron
- 2D Example of Perceptron

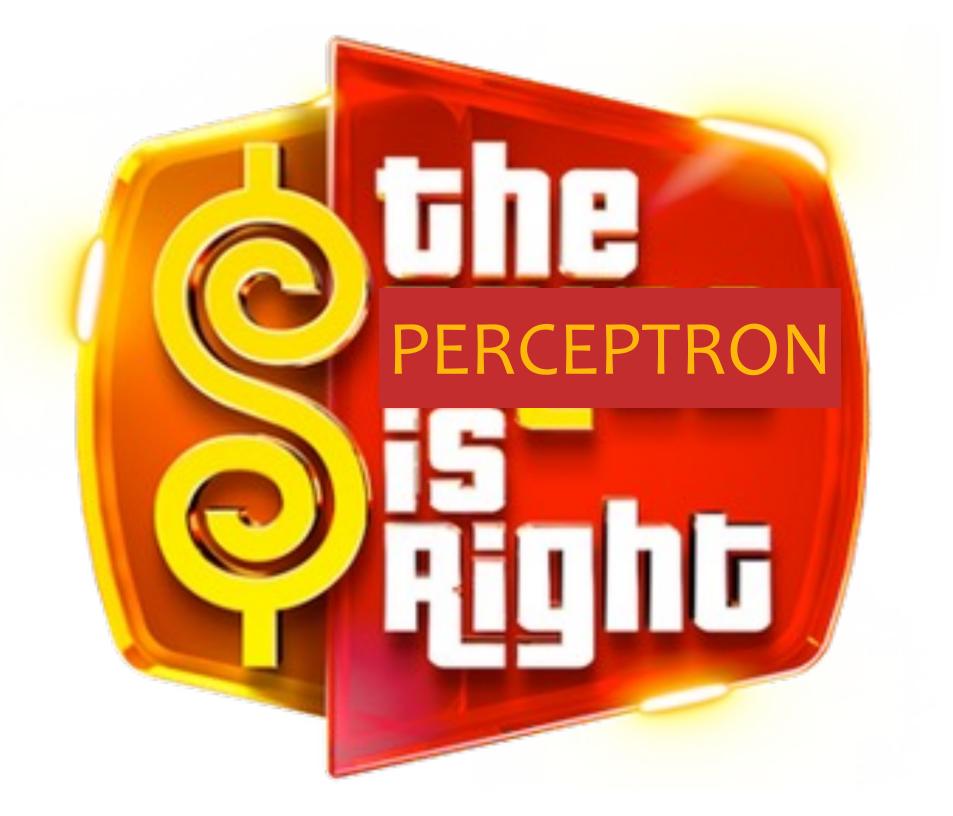

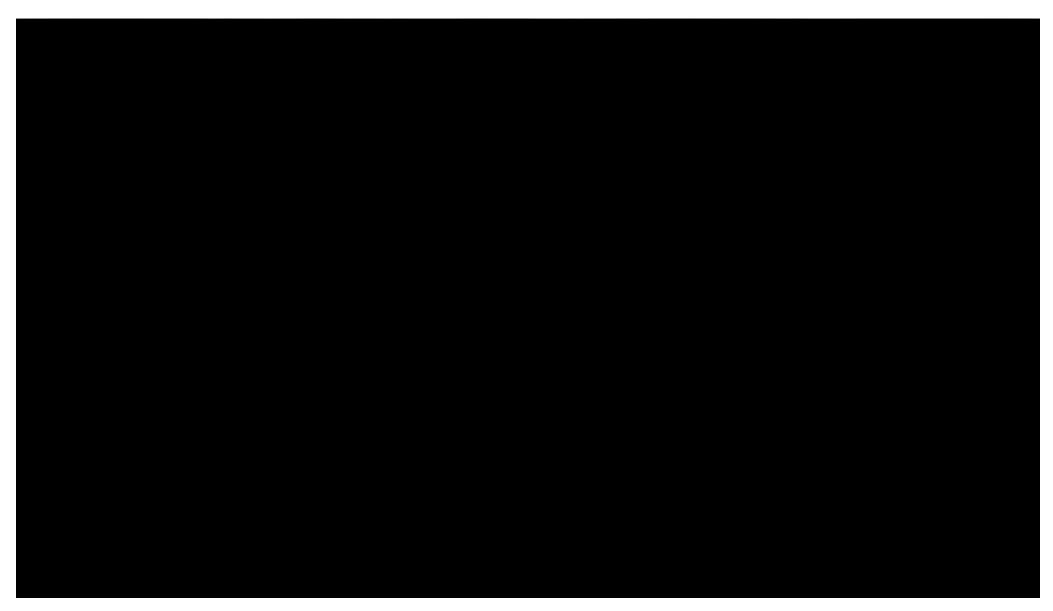

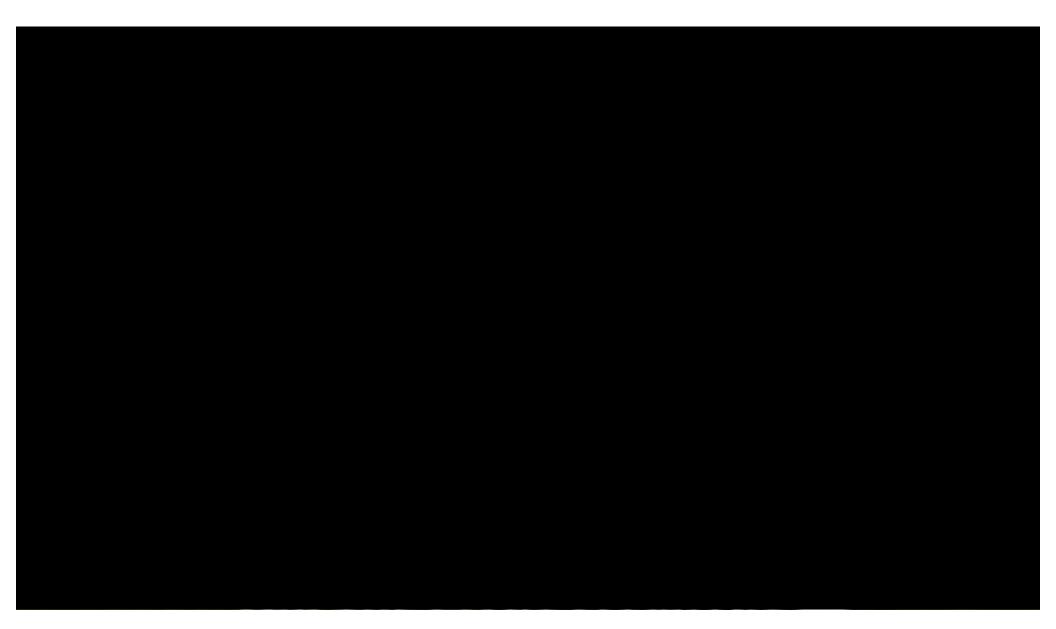

The **Great Elephant Census** of 2014 revealed that elephant populations were trending downward at an alarming rate.

**Poaching** is known to be one of the main threats to elephants.

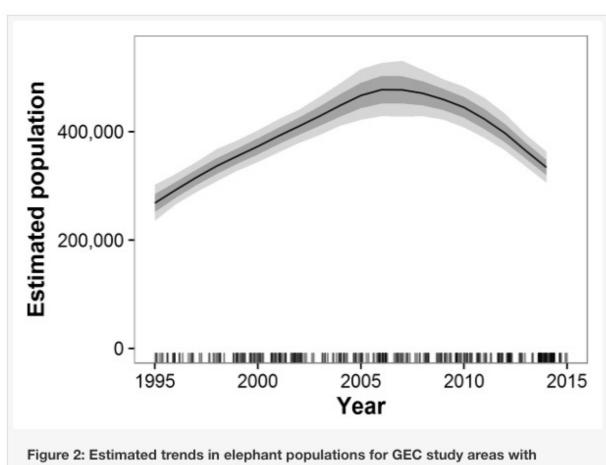

historical data available, 1995-2014.

Results are based on 1,000 Monte Carlo replicates. Dark shaded area indicates ±1 SD; light shaded area indicates 95% confidence interval. Tick marks on x-axis indicate dates of data points used in model; dates are perturbed slightly to prevent overlap.

□ Download full-size image

DOI: 10.7717/peerj.2354/fig-2

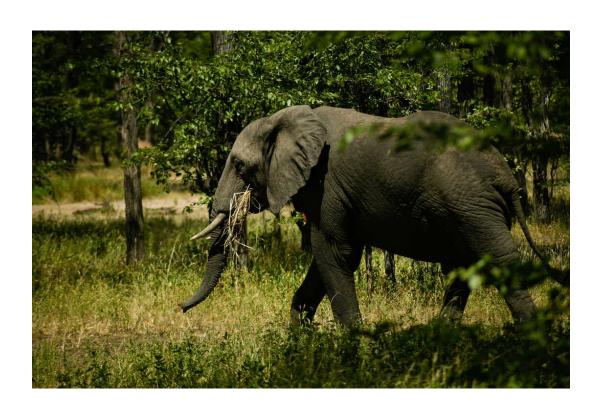

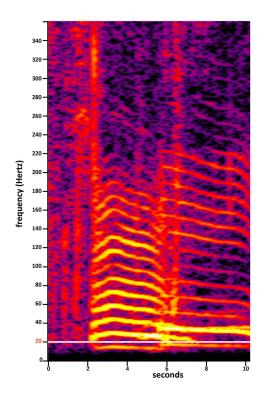

- Researchers at Cornell planted 50 audio recording devices high in the jungle -- each one covering a 25 square km grid cell
- Recordings revealed two large creatures making noise: elephants and poachers
- So they built classifiers to detect these

- Set t=1, start with all-zeroes weight vector  $w_1$ .
- Given example x, predict positive iff  $w_t \cdot x \geq 0$ .
- On a mistake, update as follows:
  - Mistake on positive, update  $w_{t+1} \leftarrow w_t + x$
  - Mistake on negative, update
     w<sub>t+1</sub> ← w<sub>t</sub> − x

| $x_1$ | $x_2$ | $\hat{y}$ | y | Mistake? |
|-------|-------|-----------|---|----------|
| -1    | 2     | +         | _ | Yes      |

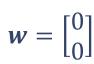

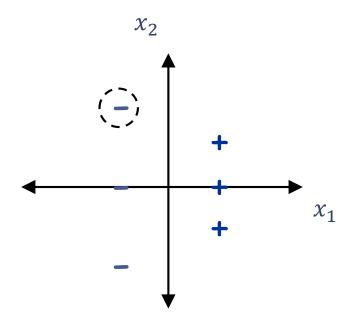

- Set t=1, start with allzeroes weight vector  $w_1$ .
- Given example x, predict positive iff  $w_t \cdot x \geq 0$ .
- On a mistake, update as follows:
  - Mistake on positive, update  $w_{t+1} \leftarrow w_t + x$
  - Mistake on negative, update
     w<sub>t+1</sub> ← w<sub>t</sub> − x

| $x_1$ | $x_2$ | $\hat{\boldsymbol{y}}$ | y | Mistake? |
|-------|-------|------------------------|---|----------|
| -1    | 2     | +                      | _ | Yes      |

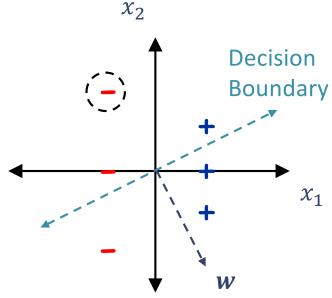

$$\mathbf{w} = \begin{bmatrix} 0 \\ 0 \end{bmatrix}$$
$$\mathbf{w} \leftarrow \mathbf{w} + y^{(1)} \mathbf{x}^{(1)} = \begin{bmatrix} 0 \\ 0 \end{bmatrix} - \begin{bmatrix} -1 \\ 2 \end{bmatrix} = \begin{bmatrix} 1 \\ -2 \end{bmatrix}$$

- Set t=1, start with all-zeroes weight vector  $w_1$ .
- Given example x, predict positive iff  $w_t \cdot x \ge 0$ .
- On a mistake, update as follows:
  - Mistake on positive, update  $w_{t+1} \leftarrow w_t + x$
  - Mistake on negative, update w<sub>t+1</sub> ← w<sub>t</sub> − x

| $x_1$ | $x_2$ | $\hat{\boldsymbol{y}}$ | y | Mistake? |
|-------|-------|------------------------|---|----------|
| -1    | 2     | +                      | _ | Yes      |
| 1     | 0     | +                      | + | No       |

$$w = \begin{bmatrix} 1 \\ -2 \end{bmatrix}$$

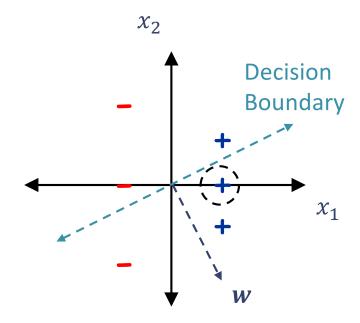

- Set t=1, start with allzeroes weight vector  $w_1$ .
- Given example x, predict positive iff  $w_t \cdot x \ge 0$ .
- On a mistake, update as follows:
  - Mistake on positive, update  $w_{t+1} \leftarrow w_t + x$
  - Mistake on negative, update
     w<sub>t+1</sub> ← w<sub>t</sub> − x

| $x_1$ | $x_2$ | $\hat{y}$ | y | Mistake? |
|-------|-------|-----------|---|----------|
| -1    | 2     | +         | _ | Yes      |
| 1     | 0     | +         | + | No       |
| 1     | 1     | _         | + | Yes      |

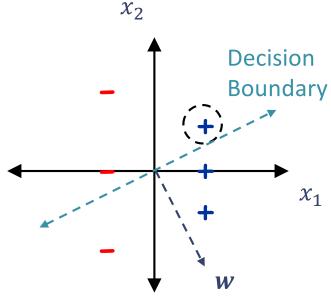

$$\mathbf{w} = \begin{bmatrix} 1 \\ -2 \end{bmatrix}$$
$$\mathbf{w} \leftarrow \mathbf{w} + y^{(3)} \mathbf{x}^{(3)} = \begin{bmatrix} 1 \\ -2 \end{bmatrix} + \begin{bmatrix} 1 \\ 1 \end{bmatrix} = \begin{bmatrix} 2 \\ -1 \end{bmatrix}$$

- Set t=1, start with allzeroes weight vector  $w_1$ .
- Given example x, predict positive iff  $w_t \cdot x \geq 0$ .
- On a mistake, update as follows:
  - Mistake on positive, update  $w_{t+1} \leftarrow w_t + x$
  - Mistake on negative, update
     w<sub>t+1</sub> ← w<sub>t</sub> − x

| $x_1$ | $x_2$ | $\hat{y}$ | y | Mistake? |
|-------|-------|-----------|---|----------|
| -1    | 2     | +         | _ | Yes      |
| 1     | 0     | +         | + | No       |
| 1     | 1     | _         | + | Yes      |

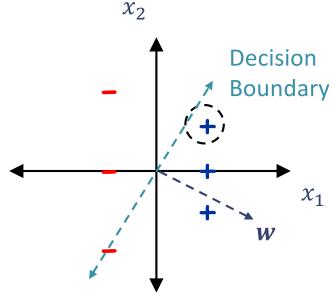

$$w = \begin{bmatrix} 1 \\ -2 \end{bmatrix}$$

$$w \leftarrow w + y^{(3)}x^{(3)} = \begin{bmatrix} 1 \\ -2 \end{bmatrix} + \begin{bmatrix} 1 \\ 1 \end{bmatrix} = \begin{bmatrix} 2 \\ -1 \end{bmatrix}$$

- Set t=1, start with all-zeroes weight vector  $w_1$ .
- Given example x, predict positive iff  $w_t \cdot x \geq 0$ .
- On a mistake, update as follows:
  - Mistake on positive, update  $w_{t+1} \leftarrow w_t + x$
  - Mistake on negative, update
     w<sub>t+1</sub> ← w<sub>t</sub> − x

| $x_1$ | $x_2$ | $\hat{y}$ | y | Mistake? |
|-------|-------|-----------|---|----------|
| -1    | 2     | +         | _ | Yes      |
| 1     | 0     | +         | + | No       |
| 1     | 1     | _         | + | Yes      |
| -1    | 0     | _         | _ | No       |

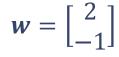

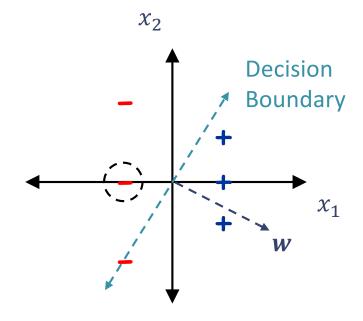

- Set t=1, start with allzeroes weight vector  $w_1$ .
- Given example x, predict positive iff  $w_t \cdot x \ge 0$ .
- On a mistake, update as follows:
  - Mistake on positive, update  $w_{t+1} \leftarrow w_t + x$
  - Mistake on negative, update
     w<sub>t+1</sub> ← w<sub>t</sub> − x

| $x_1$ | $x_2$ | $\widehat{\boldsymbol{y}}$ | y | Mistake? |
|-------|-------|----------------------------|---|----------|
| -1    | 2     | +                          | _ | Yes      |
| 1     | 0     | +                          | + | No       |
| 1     | 1     | _                          | + | Yes      |
| -1    | 0     | _                          | _ | No       |
| -1    | -2    | +                          | _ | Yes      |

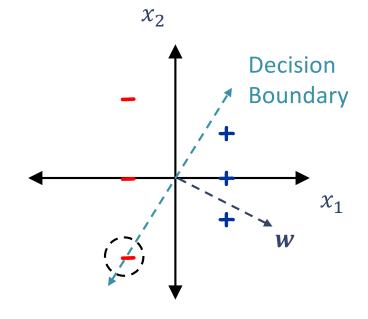

$$w = \begin{bmatrix} 2 \\ -1 \end{bmatrix}$$

$$\mathbf{w} \leftarrow \mathbf{w} + y^{(5)} \mathbf{x}^{(5)} = \begin{bmatrix} 2 \\ -1 \end{bmatrix} - \begin{bmatrix} -1 \\ -2 \end{bmatrix} = \begin{bmatrix} 3 \\ 1 \end{bmatrix}$$

- Set t=1, start with allzeroes weight vector  $w_1$ .
- Given example x, predict positive iff  $w_t \cdot x \ge 0$ .
- On a mistake, update as follows:
  - Mistake on positive, update  $w_{t+1} \leftarrow w_t + x$
  - Mistake on negative, update
     w<sub>t+1</sub> ← w<sub>t</sub> − x

| $x_1$ | $x_2$ | $\widehat{\boldsymbol{y}}$ | y | Mistake? |
|-------|-------|----------------------------|---|----------|
| -1    | 2     | +                          | _ | Yes      |
| 1     | 0     | +                          | + | No       |
| 1     | 1     | _                          | + | Yes      |
| -1    | 0     | _                          | _ | No       |
| -1    | -2    | +                          | _ | Yes      |

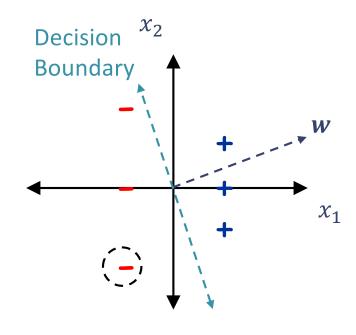

$$w = \begin{bmatrix} 2 \\ -1 \end{bmatrix}$$

$$\mathbf{w} \leftarrow \mathbf{w} + y^{(5)} \mathbf{x}^{(5)} = \begin{bmatrix} 2 \\ -1 \end{bmatrix} - \begin{bmatrix} -1 \\ -2 \end{bmatrix} = \begin{bmatrix} 3 \\ 1 \end{bmatrix}$$

- Set t=1, start with allzeroes weight vector  $w_1$ .
- Given example x, predict positive iff  $w_t \cdot x \geq 0$ .
- On a mistake, update as follows:
  - Mistake on positive, update  $w_{t+1} \leftarrow w_t + x$
  - Mistake on negative, update
     w<sub>t+1</sub> ← w<sub>t</sub> − x

| $x_1$ | $x_2$ | $\hat{y}$ | y | Mistake? |
|-------|-------|-----------|---|----------|
| -1    | 2     | +         | _ | Yes      |
| 1     | 0     | +         | + | No       |
| 1     | 1     | _         | + | Yes      |
| -1    | 0     | _         | _ | No       |
| -1    | -2    | +         | _ | Yes      |
| 1     | -1    | +         | + | No       |

$$w = \begin{bmatrix} 3 \\ 1 \end{bmatrix}$$

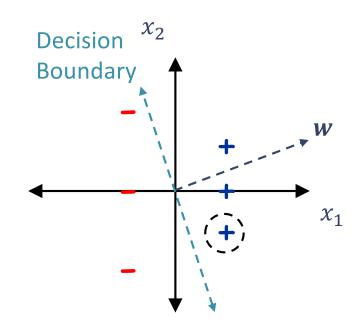

### Perceptron Exercises

### **Question:**

The parameter vector  $\mathbf{w}$  learned by the Perceptron algorithm can be written as a linear combination of the feature vectors  $\mathbf{x}^{(1)}$ ,  $\mathbf{x}^{(2)}$ ,...,  $\mathbf{x}^{(N)}$ .

- A. True, if you replace "linear" with "polynomial" above
- B. True, for all datasets
- C. False, for all datasets
- D. True, but only for certain datasets
- E. False, but only for certain datasets

## Intercept Term

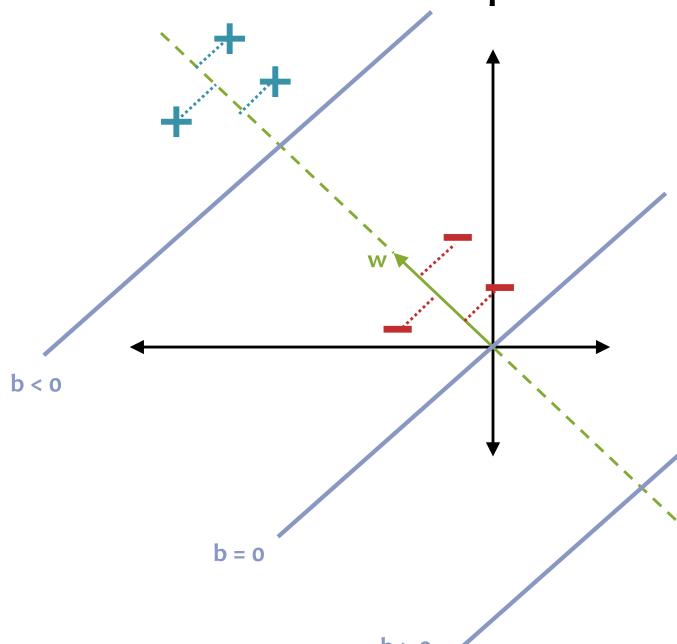

**Q:** Why do we need an intercept term?

**A:** It shifts the decision boundary off the origin

**Q:** Why do we add / subtract 1.0 to the intercept term during Perceptron training?

**A:** Two cases

- Increasing b shifts the decision boundary towards the negative side
  - Decreasing b shifts the decisionboundary towards the positive side

**Data:** Inputs are continuous vectors of length M. Outputs are discrete.  $(\mathbf{x}^{(1)}, y^{(1)}), (\mathbf{x}^{(2)}, y^{(2)}), \dots$ 

where  $\mathbf{x} \in \mathbb{R}^M$  and  $y \in \{+1, -1\}$ 

**Prediction:** Output determined by hyperplane.

$$\hat{y} = h_{m{ heta}}(\mathbf{x}) = \mathrm{sign}(m{ heta}^T\mathbf{x})$$
 sign $(a) = \begin{cases} 1, & \text{if } a \geq 0 \\ -1, & \text{otherwise} \end{cases}$  Assume  $m{ heta} = [b, w_1, \dots, w_M]^T$  and  $x_1 = 1$ 

### **Learning:** Iterative procedure:

- initialize parameters to vector of all zeroes
- while not converged
  - receive next example (x<sup>(i)</sup>, y<sup>(i)</sup>)
  - predict  $y' = h(x^{(i)})$
  - **if** positive mistake: **add x**<sup>(i)</sup> to parameters
  - **if** negative mistake: **subtract x**<sup>(i)</sup> from parameters

Initialize the weight vector and intercept to all zeros:

$$\mathbf{w} = \begin{bmatrix} 0 & 0 & \cdots & 0 \end{bmatrix}$$
 and  $b = 0$ 

- For t = 1, 2, 3, ...
  - Receive an unlabeled example,  $x^{(t)}$
  - Predict its label,  $\hat{y} = \text{sign}(\mathbf{w}^T \mathbf{x} + b) = \begin{cases} +1 \text{ if } \mathbf{w}^T \mathbf{x} + b \ge 0 \\ -1 \text{ otherwise} \end{cases}$
  - Observe its true label,  $y^{(t)}$
  - If we misclassified a positive example  $(y^{(t)} = +1, \hat{y} = -1)$ :
    - $w \leftarrow w + x^{(t)}$
    - $b \leftarrow b + 1$
  - If we misclassified a negative example  $(y^{(t)} = -1, \hat{y} = +1)$ :
    - $\mathbf{w} \leftarrow \mathbf{w} \mathbf{x}^{(t)}$
    - $b \leftarrow b 1$

Initialize the weight vector and intercept to all zeros:

$$\mathbf{w} = \begin{bmatrix} 0 & 0 & \cdots & 0 \end{bmatrix}$$
 and  $b = 0$ 

- For t = 1, 2, 3, ...
  - Receive an unlabeled example,  $x^{(t)}$
  - Predict its label,  $\hat{y} = \text{sign}(\mathbf{w}^T \mathbf{x} + b) = \begin{cases} +1 \text{ if } \mathbf{w}^T \mathbf{x} + b \ge 0 \\ -1 \text{ otherwise} \end{cases}$
  - Observe its true label,  $y^{(t)}$
  - If we misclassified an example  $(y^{(t)} \neq \hat{y})$ :

• 
$$\mathbf{w} \leftarrow \mathbf{w} + \mathbf{y}^{(t)} \mathbf{x}^{(t)}$$

• 
$$b \leftarrow b + y^{(t)}$$

Implementation trick: Multiplying by  $y^{(t)}$  gives us a simple update rule for both positive *and* negative mistakes

### **Notational Hack**

If we add a 1 to the beginning of every example e.g.,

$$\boldsymbol{x}' = \begin{bmatrix} 1 \\ x_1 \\ x_2 \\ \vdots \\ x_D \end{bmatrix} \dots$$

... we can just fold the intercept into the weight vector!

$$\boldsymbol{\theta} = \begin{bmatrix} b \\ w_1 \\ w_2 \\ \vdots \\ w_D \end{bmatrix} \rightarrow \boldsymbol{\theta}^T \boldsymbol{x}' = \boldsymbol{w}^T \boldsymbol{x} + b$$

Initialize the weight vector and intercept to all zeros:

$$\mathbf{w} = \begin{bmatrix} 0 & 0 & \cdots & 0 \end{bmatrix}$$
 and  $b = 0$ 

- For t = 1, 2, 3, ...
  - Receive an unlabeled example,  $x^{(t)}$
  - Predict its label,  $\hat{y} = \text{sign}(\mathbf{w}^T \mathbf{x} + b) = \begin{cases} +1 \text{ if } \mathbf{w}^T \mathbf{x} + b \ge 0 \\ -1 \text{ otherwise} \end{cases}$
  - Observe its true label,  $y^{(t)}$
  - If we misclassified an example  $(y^{(t)} \neq \hat{y})$ :
    - $\mathbf{w} \leftarrow \mathbf{w} + y^{(t)} \mathbf{x}^{(t)}$
    - $b \leftarrow b + y^{(t)}$

Initialize the parameters to all zeros:

$$\boldsymbol{\theta} = \begin{bmatrix} 0 & 0 & \cdots & 0 \end{bmatrix}$$
eled example,  $\boldsymbol{x}^{(t)}$ 
to  $\boldsymbol{x}^{(t)}$ 

- Receive an unlabeled example,  $x^{(t)}$
- Predict its label,  $\hat{y} = \text{sign}\left(\boldsymbol{\theta}^T \boldsymbol{x'}^{(t)}\right) = \begin{cases} +1 \text{ if } \boldsymbol{\theta}^T \boldsymbol{x'}^{(t)} \geq 0 \\ -1 \text{ otherwise} \end{cases}$
- Observe its true label,  $y^{(t)}$

For t = 1, 2, 3, ...

- If we misclassified an example  $(y^{(t)} \neq \hat{y})$ :

• 
$$\boldsymbol{\theta} \leftarrow \boldsymbol{\theta} + y^{(t)} x'^{(t)}$$

Automatically handles updating the intercept

## Perceptron Inductive Bias

- Decision boundary should be linear
- Recent mistakes are more important than older ones (and should be corrected immediately)

### Algorithm 1 Perceptron Learning Algorithm (Online)

```
1: procedure Perceptron(\mathcal{D} = \{(\mathbf{x}^{(1)}, y^{(1)}), (\mathbf{x}^{(2)}, y^{(2)}), \ldots\})
           \theta \leftarrow 0
                                                                                   ▷ Initialize parameters
2:
           for i \in \{1, 2, ...\} do
                                                                                        ⊳ For each example
3:
                 \hat{y} \leftarrow \mathsf{sign}(\boldsymbol{\theta}^T \mathbf{x}^{(i)})
                                                                                                            ▷ Predict
4:
                  if \hat{y} \neq y^{(i)} then
                                                                                                       ▶ If mistake
5:
                        \boldsymbol{\theta} \leftarrow \boldsymbol{\theta} + y^{(i)} \mathbf{x}^{(i)}

    □ Update parameters

6:
            return \theta
7:
```

# (Batch) Perceptron Algorithm

Learning for Perceptron also works if we have a fixed training dataset, D. We call this the "batch" setting in contrast to the "online" setting that we've discussed so far.

### Algorithm 1 Perceptron Learning Algorithm (Batch)

```
1: procedure Perceptron(\mathcal{D} = \{(\mathbf{x}^{(1)}, y^{(1)}), \dots, (\mathbf{x}^{(N)}, y^{(N)})\})
          \theta \leftarrow 0
                                                                       ▷ Initialize parameters
2:
          while not converged do
3:
                for i \in \{1, 2, ..., N\} do
                                                                            ▷ For each example
4:
                       \hat{y} \leftarrow \mathsf{sign}(\boldsymbol{\theta}^T \mathbf{x}^{(i)})
                                                                                               ▶ Predict
5:
                       if \hat{y} \neq y^{(i)} then
                                                                                          ▶ If mistake
6:
                             \boldsymbol{\theta} \leftarrow \boldsymbol{\theta} + y^{(i)} \mathbf{x}^{(i)}

    □ Update parameters

7:
           return \theta
8:
```

# (Batch) Perceptron Algorithm

Learning for Perceptron also works if we have a fixed training dataset, D. We call this the "batch" setting in contrast to the "online" setting that we've discussed so far.

#### **Discussion:**

The Batch Perceptron Algorithm can be derived in two ways.

- By extending the online Perceptron algorithm to the batch setting (as mentioned above)
- By applying Stochastic Gradient Descent (SGD) to minimize a so-called Hinge Loss on a linear separator

## **Extensions of Perceptron**

#### Voted Perceptron

- generalizes better than (standard) perceptron
- memory intensive (keeps around every weight vector seen during training, so each one can vote)

#### Averaged Perceptron

- empirically similar performance to voted perceptron
- can be implemented in a memory efficient way (running averages are efficient)

#### Kernel Perceptron

- Choose a kernel K(x', x)
- Apply the kernel trick to Perceptron
- Resulting algorithm is still very simple

#### Structured Perceptron

- Basic idea can also be applied when y ranges over an exponentially large set
- Mistake bound does not depend on the size of that set